# **Corel Draw Guidelines**

Thank you very much for downloading **Corel Draw Guidelines**. Maybe you have knowledge that, people have look numerous times for their chosen books like this Corel Draw Guidelines, but end up in infectious downloads. Rather than reading a good book with a cup of coffee in the afternoon, instead they are facing with some infectious virus inside their computer.

Corel Draw Guidelines is available in our digital library an online access to it is set as public so you can get it instantly. Our books collection saves in multiple locations, allowing you to get the most less latency time to download any of our books like this one.

Kindly say, the Corel Draw Guidelines is universally compatible with any devices to read

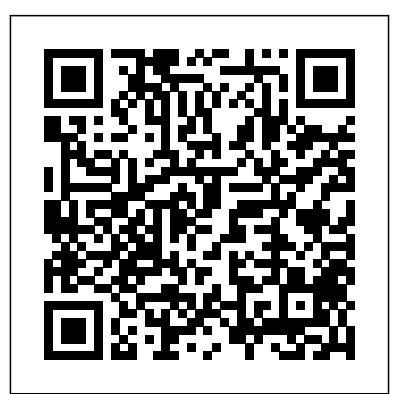

Straight To The Point - CorelDRAW X4 McGraw Hill Professional

The Only Corel-Authorized Guide to CorelDRAW X5 Learn to create outstanding fine art and eyecatching commercial graphics with one powerful tool!

CorelDRAW artwork. Learn, step by step, how to create the illustrations you've imagined, quickly assemble layouts for print and package designs, import and edit photos, master the art of typography and the science of color theory, make 3D scenes from 2D objects, and apply special effects to ordinary pictures. Packed with expert techniques and advice for creating professional-

CorelDRAW X5: The Official Guide quality art, this is your oneis your comprehensive reference stop CorelDRAW X5 reference and and workbook to get you started hands-on guide. Create drawings designing visually captivating that look like paintings using the Artistic media and Free Transform tools, Mesh Fill, and the Smudge and Roughen brushes Master the Curves tools, including the new B-Spline tool Design logos, brochures, and other business items in a flash with the layers and page options features Use CorelDRAW as a desktop publishing program Create 3D objects with the Extrude tool Make your drawings look photorealistic with

transparency, shadows, glows, and lens effects Import, edit, and retouch photos, including camera RAW files Go from novice to retouching pro with PHOTO-PAINT--the Suite's advanced image-editing application Master more than the tools--learn how to create impressive artwork with the guidance of an expert Gary David Bouton has used CorelDRAW professionally for more than 15 years and is the author of six books covering previous versions. He was a 1992 finalist in the CorelDRAW World Design Contest. A former advertising art director, Gary has received four international awards in design and desktop publishing and has written several other guides on digital graphics, including Xara Xtreme 5: The Official Guide.

## **The Official Guide** Elex Media Komputindo

Including a 16 page full color insert, this helpful guide contains not only technical information on using the software, but also

### instruction and learning techniques not found in other books. **Hundreds of Tips, Techniques and Ideas for Creating Great Art on Your Computer** Quill Driver Books This manual provides a basic overview of CorelDraw software and its functionality, and also gives a set of procedures that you must follow when you want to produce a vector art using this software. **CorelDRAW 11** McGraw Hill Professional This guide is a step-by-step training manual for learning a very versatile and useful Graphic package namely CorelDRAW Graphics Suite X8.The book begins with the basics of CorelDRAW in Chapter 1 and 2. Chapter 3 explains the making of basic drawing, as well as the artistic media tools.Chapter 4 covers advanced drawing to work with basic tools and shapes such as grouping, ungrouping, aligning and distribute objects.Chapter 5 and 6 explain Paragraph text editing, artistic text and its formatting.Chapter 7 deals with Layers and Symbols.Chapter 8 and 9 describe the Outline tool and Fill tool. These tools are useful for giving different artistic impact to the graphic objects.Chapter 10 enables you to deal with Interactive tools and the way CorelDRAW Graphics Suite X8 manages them.Chapter 11 explains the power of editing and manipulating images with ease. Chapter 12 deals with page

layout and last Chapter deals with printing and publishing a document.The notable features of this training guide are:Detailed exposition of basic and advanced tools available in this graphics package.Step-by-step description of various commands and managing long documents.Different types of text styles are described using different methods. Importing and Exporting of graphic documents are explained in detail. *PC Mag* Advanced Micro Systems Sdn Bhd The only official guide to CorelDRAW—fully updated throughout to cover all the new features of the latest release CorelDRAW X The Official Guide is the one-stop tutorial/reference for learning how to create gorgeous graphics for a variety of print and web uses. Veteran graphic designer and author Gary Bouton shows you how to use the new product features, and shows off beautiful graphics and techniques in this Corel-authorized guide. Packed with examples and techniques, this book delivers details no CorelDRAW user can afford to be without! Ideal for beginners through experts getting started on the new release, the book explains how to install the software, use the illustration and drawing tools, work with text, apply colors, fills, and outlines, apply special effects, and work in 3D. CorelDRAW X The Official Guide Offers hundreds of tips, tricks, and shortcuts that show how to get the most out of product features, not just what the features do Includes online access to 30+ video tutorials of handson instruction from the author, plus CorelDRAW native files, stock images for tutorials in Corel PHOTO-PAINT, custom typefaces designed by the

author, and other useful starter pieces for learning CorelDRAW Includes a full-color insert demonstrating results of various filters and effects Provides a comprehensive CorelDRAW X reference as well as drawing tips and illustration techniques Discusses print and web use and potential issues Explains how to use PHOTO-PAINT, Corel's image-editing tool

Corel Draw McGraw Hill Professional To fully understand a sophisticated graphics program like CorelDRAW 8, it's important to read the documentation. However, many tips, tricks, and insider secrets just aren't covered in the user's manual. You could probably find some of this information by scouring the Internet or talking with fellow CorelDRAW users, but now there's an easier way to get the full scoop on CorelDRAW - and it comes complete with tutorials and samples. CorelDRAW™ 8 Secrets helps you take advantage of the program's exciting new capabilities and undocumented features. The Peachpit Press book reveals the techniques for harnessing CorelDRAW's hidden power and unlocking your creative talents. Learn how to customize your workspace, discover new tools, create distortion effects, build custom palettes, design Web projects, and much more. The CD-ROM features a 30-day trial version of

Corel WebMaster Suite, along with sample images, tutorials, and plug-in demos from MetaCreations -- including Kai's Power Tools.

CorelDRAW 8 Secrets? Berkeley, Calif. ; Toronto : Osborne/McGraw-Hill Perhaps the best-kept secret in the publishing industry is that many publishers—both periodical publishers and book publishers—make available writer's guidelines to assist would-be contributors. Written by the staff at each publishing house, these guidelines help writers target their submissions to the exact needs of the individual publisher. The American Directory of Writer' sGuidelines is a compilation of the actual writer' s guidelines for more than 1,700 publishers. A one-of-akind source to browse for article, short story, poetry and book ideas.

Simple, step-by-step instructions provide fast-using object tools, working with text, and track learning solutions. This guide details the creating animations. powerful new features included in CorelDRAW's latest version. Handy page tabs offer easy access to specific tasks. *More Than 1,600 Magazine Editors and Book Publishers Explain What They Are*

*Looking for from Freelancers* McGraw Hill Professional

PCMag.com is a leading authority on technology, delivering Labs-based, independent reviews of the latest products and services. Our expert industry analysis and practical solutions help you make better buying decisions and get more from technology.

**CorelDRAW X7: The Official Guide** Sybex CorelDRAW 12 Unleashed Unleashed Productions, Inc.COREL DRAW TRAINING GUIDEBPB Publications **The Official Guide** Penerbit Andi Covers the advanced features of version 4.0 of the desktop publishing package, including all matters relating to color usage and printing, and contains examples and images on the accompanying CD and disk. Original. PC World Laxmi Publications, Ltd. Offers tips and tricks for creating artwork using the graphics application, covering such topics as

#### BPB Publications

CorelDRAW is the best known vector graphics software that helps you create interactive designs for printing, publishing and advertising. CorelDRAW X4 is the latest and improved

version of CorelDRAW. Smart Interface, new tools and enhanced compatibility are some reasons why CorelDRAW X4 is the market leader.CorelDRAW X4 in Simple Steps offers you a quick and easy way to learn and master CorelDRAW X4. Simple language and step-bystep approach with lots of illustrations make this book an ultimate reference book. Be it a novice or a professional, CorelDRAW X4 in Simple Steps is useful for all.

Corel Draw Graphics Suite X8: An Easy Guide to the Best Features McGraw Hill Professional "CorelDRAW 7: The Official Guide" sold over 40,000 copies in its first four months. This updated coverage for version 8 is the only officially endorsed guide to Corel Corporation's premiere vector graphics illustration application, CorelDRAW 8, for both PC and Macintosh.

*Mastering Corel Draw!* Sybex The Only Corel-Authorized Guide to CorelDRAW X4 Create fine art and commercial graphics with one powerful tool! CorelDRAW X4: The Official Guide shows you how to get a visual message across with impact and style; edit photos; build captivating layouts; and compose scenes in a clean, attention-getting style. Learn how to illustrate like the pros, justify and flow text around shapes, and truly understand digital color. You'll also discover how to create 3D

objects, apply special effects, and integrate different media to build outstanding graphics. Packed with expert tips and techniques for software that provides users with applications that are<br>creating professional-level art, this is your one- $\frac{1}{\text{filliv}}$  finactional and complementary plugins that take stop CorelDRAW X4 resource. Create drawings that mimic traditional oils and acrylics using Artistic Media, Smudge, and Roughen brushes Lay out complete page designs with layers, multi-page options, and preset page and label templates Import and format text, flow text around illustrations, and add drop caps Use CorelDRAW as a desktop fundamental elements of CorelDRAW!, hints for publishing program Import and edit digital photos, including camera RAW files, and incorporate them into your designs Add special effects to your illustrations including dynamic lens effects and transparency Create 3D objects with the Extrude tool Includes an all-new 8-page full-color section *Memakai Coreldraw 12* Wiley This easy to follow book presents the fundamentals of the new software, as well as invaluable tips and techniques for producing professional quality publications with CorelDRAW! 6. It is the only authorized guide on CorelDRAW! 6, and the only book that offers insider tips and innovative techniques from Corel insiders and user groups. *CorelDRAW X5 The Official Guide* Sams Corel is known as one of the leading producers of

software, with a top reputation for creating some the industry's leading graphics, productivity and digital media products. CorelDRAW Graphics Suite X8 is a

fully functional and complementary plugins that takes in all aspects from illustrations using vectors, how the page is laid out, editing of photos as well as website design.

*CorelDRAW X6 The Official Guide* Computing McGraw-Hill

A compendium of creative tips, techniques, examples, and illustrations to help users get the most from the popular drawing program features the using new features and capabilities, and advanced techniques for the experienced user. Original. (Intermediate).

**Graphic Design** Ventana Communications Group

Offers tips and tricks for creating artwork using the graphics application, covering such topics as using object tools, working with text, and creating animations.

**Visual QuickStart Guide** Elex Media Komputindo

Explains how to use the graphics program to manipulate text and images, create bitmap effects, add layers and shadow, import digital photographs, and maximize color palettes